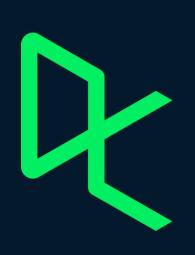

# STATEMENT OF ACCOMPLISHMENT

#23,494,931

HAS BEEN AWARDED TO

#### **Tat Dat Tran**

FOR SUCCESSFULLY COMPLETING

### Intermediate SQL Queries

LENGTH

4 HOURS

COMPLETED ON

DEC 15, 2022

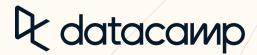

A

Jonathan Cornelissen, CEO

E Learn V Workspace Certification Jobs
Join Groups Q Intermediate SQL Queries Practice Now Replay Course Bookmark Competitions BETA Course Description The role of a data scientist is to turn raw data into actionable insights, Much of the world's raw data—from electronic medical records to customer transaction histories—lives in arganized collections of tables called relational databases. To be an effective data scientist, you must know how to wrangle and extract data fron these databases using a language called SQL. This course teaches syntax in SQL shared by many types of databases. Such as PostagreSQL MySQL SQL Server, and Oracle. This course teaches you everything you need to know to begin working with databases today. Selecting columns This chapter provides a brief introduction to working with relational databases. You'll learn about their structure, how to talk about them using database lings, and how to begin an analysis using simple SQL commands to select and summarize columns from database tables. Explore datasets ✓ 50 xp ✓ 50 xp Onboarding | Tables Onboarding | Query Result ✓ 50 xp ✓ 100 xp Onboarding | Errors Onboarding | Multi-step Exercises ✓ 100 xp Beginning your SQL journey ✓ 50 xp Nick is a Product Manager at DataCamp, Prior to joining DataCamp, he earned his master's degree at Johns Hopkins Biostatistics and worked as ✓ 100 xp SELECTing multiple columns ✓ 100 xp ✓ 100 xp Biostotistics and worked as a data scientist for McKinsey, Nick's passion for teaching data science began in graduate school, where he was heavily involved in tutoring fellow students, developing the Johns Hopkins Data Science Specialization, and building the swirl R package. ✓ 50 xp ■ Learning to COUNT HIDE CHAPTER DETAILS Completed 2 Filtering rows 100% This chapter builds on the first by teaching you how to filter tables for rows satisfying some criteria of interest. You'll learn how to use basic comparison operators, combine multiple criteria, match patterns text, and much more. See More Filtering results ✓ 50 xp COLLABORATOR(S) ✓ 100 xp Simple filtering of numeric values 🕻 Colin Ricardo Simple filtering of text ✓ 100 xp Filip Schouwenaars WHERE AND ✓ 100 xp WHERE AND OR ✓ 50 xp WHERE AND OR (2) ✓ 100 xp BETWEEN ✓ 50 xp BETWEEN (2) ✓ 100 xp WHERE IN ✓ 100 xp ■ Introduction to NULL and IS NULL ✓ 50 xp NULL and IS NULL ✓ 100 xp LIKE and NOT LIKE ✓ 100 xp HIDE CHAPTER DETAILS 3 Aggregate Functions This chapter teaches you how to use aggregate functions to summarize data and gain useful insights. You'll also learn about arithmetic in SQL and how to use aliases to make your results more readable. Aggregate functions Aggregate functions practice ✓ 100 xp Combining aggregate functions with WHERE ✓ 100 xp A note on arithmetic ✓ 50 xp It's AS simple AS aliasing ✓ 100 xp Even more aliasing ✓ 100 xn HIDE CHAPTER DETAILS 4 Sorting and grouping This chapter provides a brief introduction to sorting and grouping your results. ORDER BY ✓ 50 xp

 Sorting single columns ✓ 100 xp ✓ 100 xp Sorting single columns (2) Sorting single columns (DESC) ✓ 100 xp Sorting multiple columns ✓ 100 xp ✓ 50 xp ✓ 100 xp GROUP BY practice (2) ✓ 100 xp HAVING a great time ✓ 50 xp ✓ 100 xp All together now All together now (2) ✓ 100 xp A taste of things to come HIDE CHAPTER DETAILS

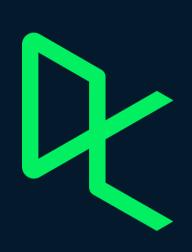

# STATEMENT OF ACCOMPLISHMENT

#27,186,622

HAS BEEN AWARDED TO

**Tat Dat Tran** 

FOR SUCCESSFULLY COMPLETING

**SQL** for Joining Data

LENGTH

5 HOURS

COMPLETED ON

DEC 18, 2022

**Q** datacamp

A

Jonathan Cornelissen, CEO

Eegrn V Workspace Certification Jobs
Join Groups Q

Competitions BETA

#### SQL for Joining Data

Practice Now Replay Course Bookmark

Now that you've learned the basics of SQL, It's time to supercharge your queries using joins and relational set therapy, in this course, you'll kearn all about the power of joining tables while exploring interesting features of countries and their cities throughout the world, you will matter inner and outer joins, as well as self joins, semi joins, and joins and cross joins—fundamental tools in any phospreSQL witard's toolbox. Never fear set theory again after learning all about unlons, interestions, and expect journess through again, and the production of diagrams and exemplies. Lastly, you'll be introduced to the collegingly topic of subquaries. You will be able to visually grant press ledes by using Yearn diagram and other linking illustrations.

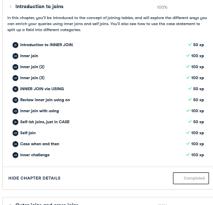

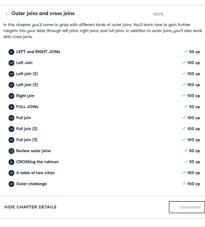

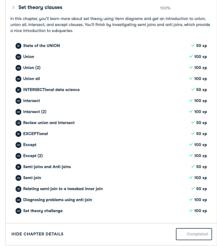

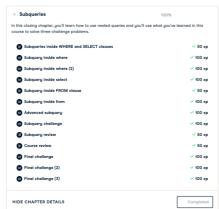

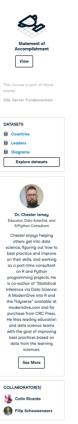

PREREQUISITES